### CFCS1

Vectors

Miles Osborne

School of Informatics University of Edinburgh miles@inf.ed.ac.uk

January 13, 2009

Miles Osborne

CFCS1

1

Background Operations

#### Motivation

We often want to group together data:

- Measurements of an experiment.
- All students who take CFCS.
- Properties of a word:
  - Frequency in some large file.
  - Length in characters.

Vectors allow us to package data together.

- Background
- 2 Operations

Miles Osborne

CFCS1

Background Operations

Notation

- Vectors have a variety of representations:
  - Row:  $\begin{bmatrix} a & b & c \end{bmatrix}$  Column:  $\begin{bmatrix} a & b & c \end{bmatrix}$
- These are mathematically equivalent to each other.
- Conventionally, vectors are written with a **bold font**: **a**.
- Ordinary numbers (scalars) are written in a usual font: 10.

Miles Osborne

CFCS1

1

Miles Osborne

CFCS1

#### Word Frequencies

The 10 cat 6 laughed 2

Vector representation: [10, 6, 2]

Notice each vector element has the same type:

Background

- They are all integers.
- They all have the same semantics.

We can define operations over vectors which apply to all elements.

Miles Osborne CFCS1

Miles Osborne

Background Operations

CFCS1

Background Operations

Motivation

Motivation

## Word Properties

Consider the word *the*:

Frequency 10 Length 3

Vector representation: [10, 3]

Now, our elements do not have the same semantics as each other:

- They are still all integers.
- The meaning of the first element is not the same as the second element.

We must now be careful when manipulating such vectors.

Miles Osborne

Miles Osborne

## Arrows and Co-ordinates

Vectors can be seen in terms of arrows or co-ordinates:

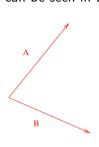

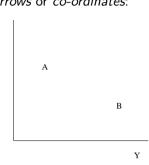

Miles Osborne

CFCS1

q

Background Operations

Operations: Addition

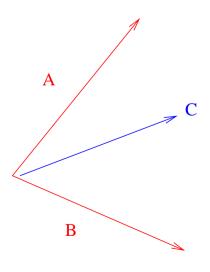

N-Space

If all components of our vectors are real numbers, then we have an n-space:

- For n = 1, we describe a line  $(R^1)$
- For n = 2, we describe a plane  $(R^2)$ .
- For n = 3, we describe a normal space  $(R^3)$ .

Components of an n-space yield subspaces.

Miles Osborne

CFCS1

10

Background Operations

Operations: Addition

Addition

$$[1\ 2] + [1\ 3] = [2\ 5]$$

$$[1 \ 2] + [0 \ 0] = [1 \ 2]$$

$$[1\ 2] + [1] = ?$$

Miles Osborne CFCS1 11 Miles Osborne CFCS1 CFCS1

Background Operations

## Operations: Subtraction

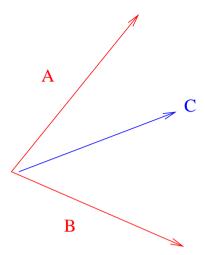

Miles Osborne

CFCS1

13

Background Operations

## Operations: Scalar Multiplication

Multiplying a vector by a scalar yields another vector:

#### Scalar Multiplication

$$[1\ 2].2 = [2\ 4]$$

$$[1\ 2].1 = [1\ 2]$$

$$[1 \ 2]. - 1 = [-1 \ -2]$$

$$[1\ 2].0 = [0\ 0]$$

Backgrou

## Operations: Subtraction

#### Subtraction

$$[1 \ 2] - [1 \ 3] = [0 \ -1]$$
  
 $[1 \ 2] - [0 \ 0] = [1 \ 2]$   
 $[1 \ 2] - [1] = ?$ 

A vector with negative values has an opposite direction to the corresponding vector with positive values.

Miles Osborne

CFCS

Background Operations

# Vectors Properties

The following identities can be useful:

$$u + v = v + u$$

$$(u + v) + w = u + (v + w)$$

$$v + 0 = 0 + v = v$$

$$v + (-v) = 0$$

$$(k + l)v = kv + lv$$

$$k(u + v) = ku + kv$$

$$k(lv) = (kl)v$$

$$1v = v$$

Miles Osborne CFCS1 15

Miles Osborne CFCS1

# Summary

- Vectors are useful objects for grouping and manipulating data.
- Care needs to be taken that vector operations are meaningful, given the semantics of the components.
- Background reading: Anton and Busby: section 1.1

| Mil | Os |  |
|-----|----|--|
|     |    |  |